463 (P)

**Приложение Г. М етодика поверки**

> Утверждена начальником ГЦИ СИ «Воентест» 32 ГНИИИ МО РФ

# **ИНСТРУКЦИЯ**

# ГЕОДЕЗИЧЕСКАЯ АППАРАТУРА ПОТРЕБИТЕЛЕЙ СПУТНИКОВЫХ НАВИГАЦИОННЫХ СИСТЕМ ГЛОНАСС И HABCTAP «БРИЗ-ГП» 14Ц817 МЕТОДИКА ПОВЕРКИ

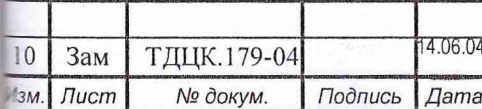

# ТДЦК.461513.035 РЭ

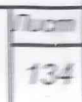

Копировал

### 1 ОБЩИЕ СВЕДЕНИЯ

Настоящая методика поверки распространяется на Геодезическую аппаратуру потребителей спутниковых навигационных систем ГЛОНАСС и НАВСТАР «БРИЗ-ГП» (14L, 817) (далее аппаратура «Бриз-ГП») и устанавливает методы и средства ее первичной и периодической поверок, проводимых в соответствии с Правилами по метрологии Госстандарта ПР 50.2.006 "ГСИ. Порядок проведения поверки средств измерений".

## 2 ОПЕРАЦИИ ПОВЕРКИ

2.1 Перед проведением поверки аппаратуры «Бриз-ГП» проводится внешний осмотр и операция подготовки ее к работе.

2.2 Метрологические характеристики «Бриз-ГП», подлежащие проверке, и операции поверки приведены в табл. 1.

Таблица 1

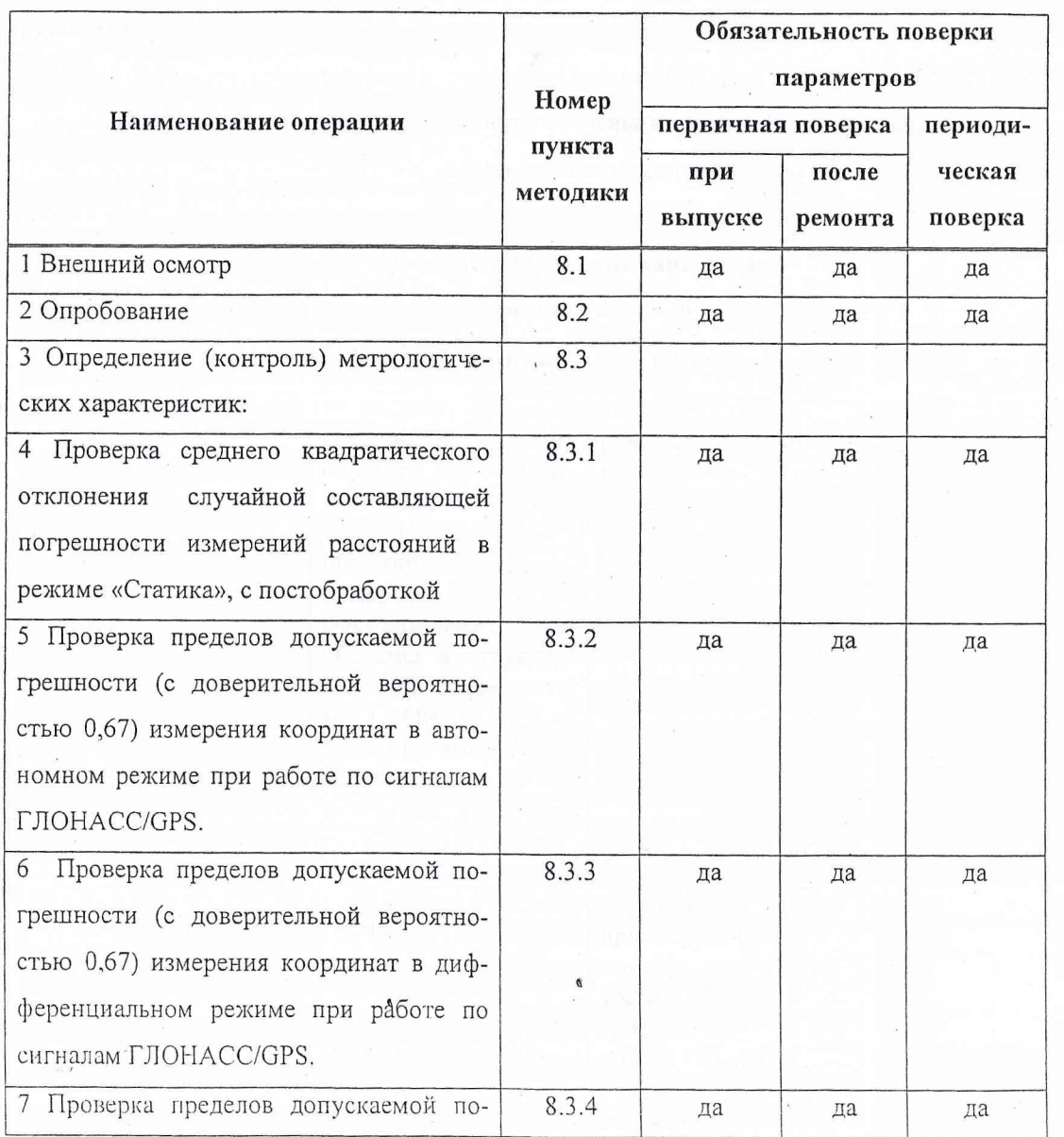

 $3a4$ TRUK 179-04 14.06.04 № докум. Подпись Дата  $.$ 

 $\bigcirc$ 

Изм.

# ТДЦК.461513.035 РЭ

 $\overline{\Pi u}$ cm 135

Копировал

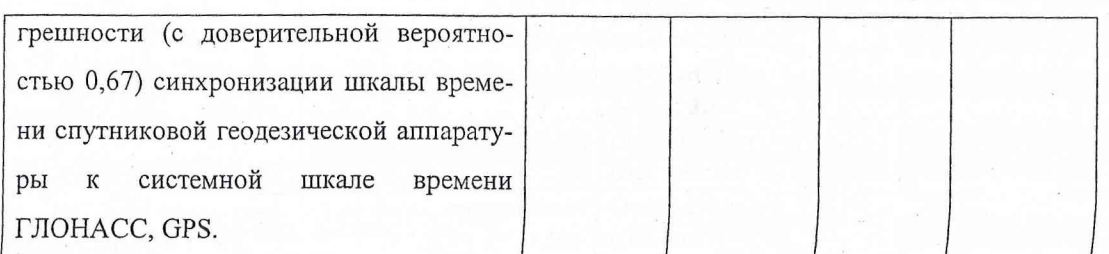

## 3 СРЕДСТВА ПОВЕРКИ

3.1 Рекомендуемые средства поверки, в том числе рабочие эталоны и средства измерений, приведены в табл.2.

Вместо указанных в табл. 2 средств поверки допускается применять другие аналогичные средства поверки, обеспечивающие определение метрологических характеристик с требуемой точностью.

3.2 Все средства поверки должны быть исправны, применяемые при поверке средства измерений и рабочие эталоны должны быть поверены и иметь свидетельства о поверке или оттиск поверительного клейма на приборе или в технической документации.

Таблица 2

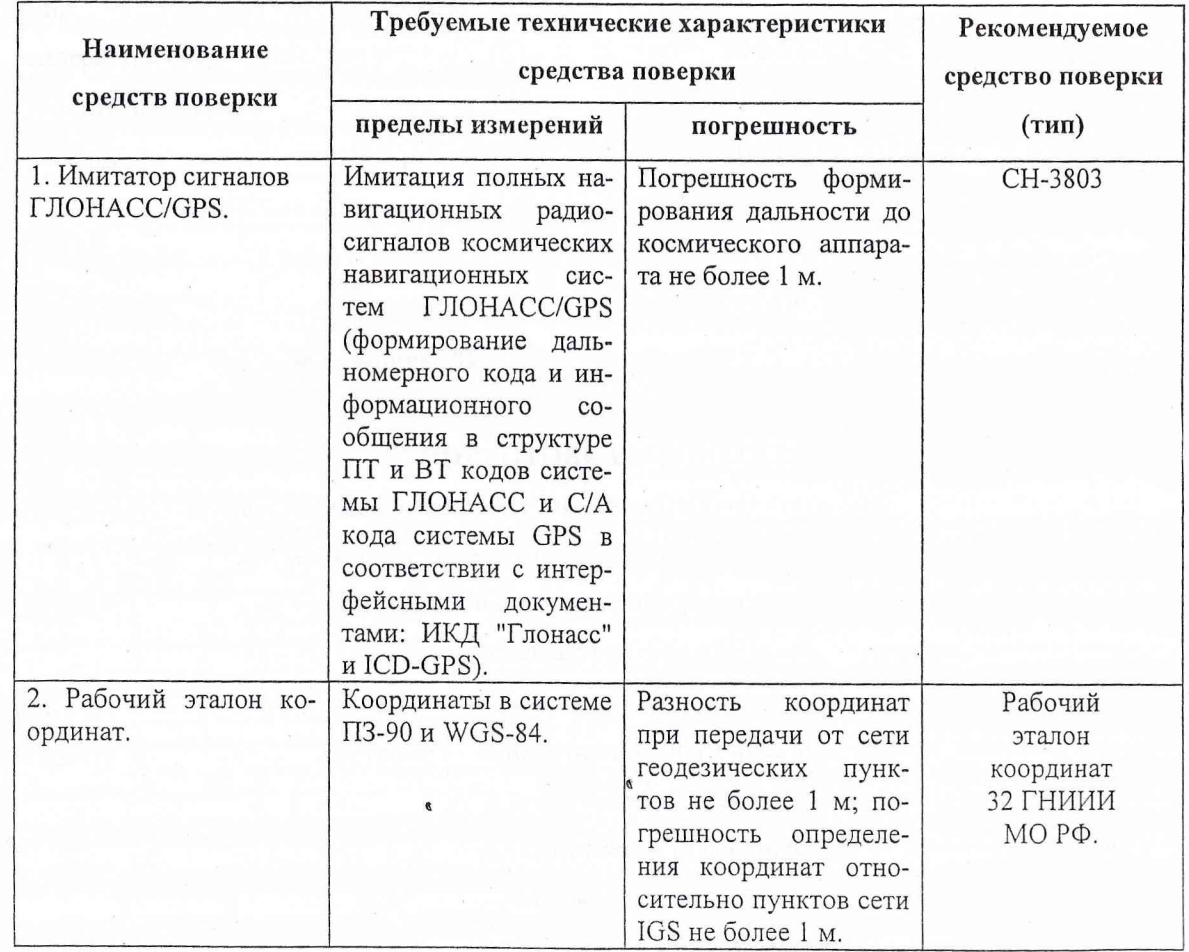

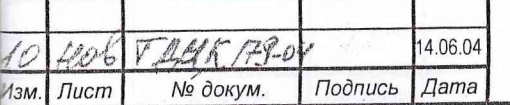

# ТДЦК.461513.035 РЭ

**Лист** 136

Копировал

Формат А4

 $70.5$ 

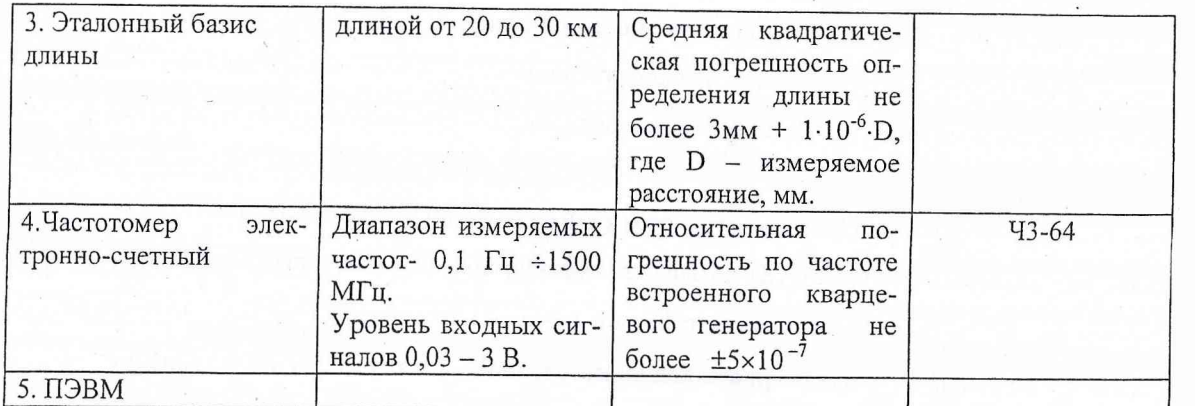

## 4 ТРЕБОВАНИЯ К КВАЛИФИКАЦИИ ПОВЕРИТЕЛЕЙ

Поверка должна осуществляться лицами, аттестованными в качестве поверителей в порядке, установленном в ПР 50.2.012-94.

### 5 ТРЕБОВАНИЯ БЕЗОПАСНОСТИ

При проведении поверки должны быть соблюдены все требования безопасности в соответствии с ГОСТ 12.3.019-80.

#### 6 УСЛОВИЯ ПОВЕРКИ

6.1 При проведении операций поверки должны соблюдаться следующие нормальные условия:

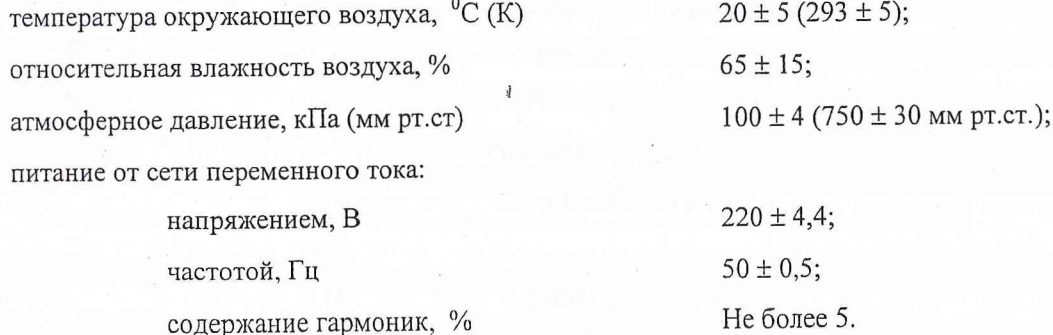

#### 7 ПОДГОТОВКА К ПОВЕРКЕ

7.1 Поверитель должен изучить руководство по эксплуатации поверяемой аппаратуры «Бриз-ГП» и используемых средств поверки.

7.2 Перед проведением операций поверки необходимо:

- проверить комплектность поверяемой аппаратуры «Бриз-ГП» для проведения поверки (наличие шнуров питания, измерительных шнуров и пр.);
- проверить комплектность рекомендованных (или аналогичных им) средств поверки, заземлить (если это необходимо) необходимые рабочие эталоны, средства измерений и включить питание заблаговременно перед очередной операцией поверки (в соответствии со временем установления рабочего режима, указанным в технической документации).

7.3 Подготовить к работе «Бриз-ГП» в следующей последовательности.

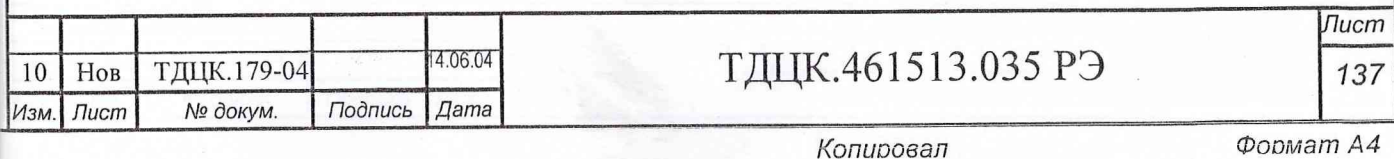

7.3.1 Разместить аппаратуру «Бриз-ГП», кроме антенно-фидерного устройства, в помещении, обеспечивающем удобство эксплуатации. Расположить аппаратуру «Бриз-ГП» на рабочих столах таким образом, чтобы обеспечивалось удобство управления работой аппаратуры и проведения регламентных работ.

7.3.2 Установить антенно-фидерное (АФУ) устройство таким образом, чтобы обеспечить возможность приема радиосигналов космических аппаратов (КА) спутниковых навигационных систем ГЛОНАСС/GPS из любой точки верхней полусферы, начиная с углов места 10°. Погрешность установки АФУ в горизонтальной плоскости не должна превышать 3°. Перед началом проведения испытаний провести геодезическую привязку точки расположения АФУ с погрешностью не более 1 м.

7.3.3 Проложить ВЧ-кабель от места установки АФУ до приемного устройства (ПУ).

7.3.4 Соединить: ВЧ-кабель - с ПУ и АФУ, кабель сетевого адаптера - с разъемом питания ПУ, информационный кабель - с разъемом последовательного порта RS-232 с ПУ и персональным компьютером (ПК).

#### 8 ПРОВЕДЕНИЕ ПОВЕРКИ

#### 8.1 Внешний осмотр

Произвести внешний осмотр аппаратуры «Бриз-ГП», убедиться в отсутствии внешних механических повреждений и неисправностей, влияющих на работоспособность.

При проведении внешнего осмотра проверить:

- сохранность пломб;
- чистоту и исправность разъемов и гнезд;
- отсутствие механических повреждений корпуса и ослабления элементов конструкции;
- сохранность органов управления.

Аппаратура «Бриз-ГП», имеющая дефекты (механические повреждения), бракуется и направляется в ремонт.

8.2 Опробование

8.2.1 Подключить сетевой адаптер и ПК в сеть питания переменного тока с частотой 50 Гц напряжением 220В.

8.2.2 После подачи питания на ПУ загружается внутреннее программно-математическое обеспечение (ПМО) и включается приемник, который начинает принимать сигналы с КА. В течение 5 ÷7 минут на ЖК экране ПУ должны появиться навигационные решения.

8.2.3 При невыполнении требований п.8.2.2 аппаратура «Бриз-ГП» бракуется и отправляется в ремонт либо для проведения настройки.

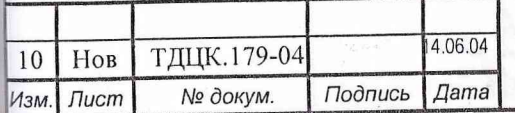

## ТДЦК.461513.035 РЭ

Лист 138

Копировал

#### 8.3 Проверка (контроль) метрологических характеристик

8.3.1 Проверка среднего квадратического отклонения измерения расстояния в режиме относительных определений.

8.3.1.1 Для оценки погрешностей измерений в этом режиме следует выбрать 2 пункта, образующих эталонный геодезический базис, длиной от 20 до 30 км.

8.3.1.2 В соответствии с рекомендациями изготовителя и данными, содержащимися в альманахе, выбрать интервалы времени для проведения наблюдений и продолжительность сеансов наблюдений.

8.3.1.3 На основе предлагаемой изготовителем методики для режима работы «СТАТИКА» произвести установку аппаратуры на концах эталонного геодезического базиса и выполнить измерения в течение 24 часов при времени измерения 60 минут, времени выборки 5 минут.

8.3.1.4 С помощью программного обеспечения изготовителя произвести постобработку выполненных измерений в режиме «СТАТИКА», получить заключительный протокол, в котором фиксируется значения расстояния эталонного геодезического базиса, и определить среднее квадратическое отклонение результата измерений.

8.3.1.5 Считать результаты поверки удовлетворительными, если значение среднего квадратического отклонения измерения расстояния в режиме относительных определений -СТАТИКА не превышает значения 10 мм + 1.10<sup>-6</sup>. D, где D - измеряемое расстояние, мм.

Если указанные требования не выполняются, то аппаратура «Бриз-ГП» бракуется и отправляется в ремонт либо для проведения настройки.

8.3.2 Проверка пределов допускаемой погрешности (с доверительной вероятностью 0,67) измерения координат в автономном режиме при работе по сигналам ГЛОНАСС/GPS.

8.3.2.1 Установить комплект аппаратуры на штативе над реперной точкой рабочего эталона координат.

8.3.2.2 Установить частоту записи измерительной информации 1 Гц.

8.3.2.3 Провести измерения в течение не менее 24 часов по различным созвездиям КА при геометрическом факторе не более 4. По окончанию проведения измерений прекратить запись измерительной информации.

8.3.2.4 Вычислить систематическую погрешность результата измерения координат по всей совокупности измерений по формулам, например для координаты Х:

$$
\overline{X} = \frac{1}{N} \sum_{j=1}^{N} X_j ,
$$

$$
\Delta X = \overline{X} - X_{\mu c}.
$$

где N - количество измерений при времени наблюдения не менее 24 часов.

 $\pmb{\epsilon}$ 

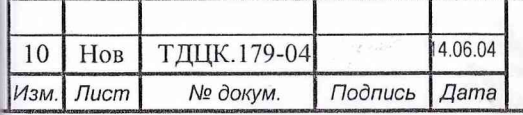

## ТДЦК.461513.035 РЭ

Лист

139

Копировал

**Формат А4** 

 $V^{\omega}$ 

Аналогичным образом вычислить систематические погрешности результата измерений координат Y, Z.

8.3.2.5 Вычислить среднее квадратическое отклонение результата измерения координат, по формуле, например для координаты X:

$$
\sigma = \sqrt{\frac{\sum_{j=1}^{N} (X_j - \overline{X})^2}{N-1}}
$$

Аналогичным образом вычислить средние квадратическое отклонения результата измерения координат Y, Z.

8.3.2.6 Вычислить пределы допускаемой погрешности (с доверительной вероятностью 0,67) измерения координат по формуле, например для координаты X:

$$
\Pi = \Delta X \pm \sigma.
$$

Аналогичным образом вычислить пределы допускаемой погрешности измерений координат Y, Z.

8.3.2.7 Считать результаты поверки удовлетворительными, если пределы допускаемой погрешности (с доверительной вероятностью 0,67) измерения координат в автономном режиме при работе по сигналам ГЛОНАСС/GPS не более ± 20 метров.

*8.3.3 Проверка пределов допускаемой погрешности (с доверительной вероятностью 0,67) измерения координат в дифференциальном режиме при работе по сигналам ГЛОНАСС/GPS.*

8.3.3.1 Установить комплект аппаратуры на ровной горизонтальной поверхности.

8.3.3.2 Установить частоту записи измерительной информации 1 Гц.

8.3.3.3 Подключить аппаратуру к ВЧ выходу имитатора сигналов СН 3803.

8.3.3.4 Соединить порты имитатора и аппаратуры интерфейсным кабелем RS-232.

8.3.3.5 Включить имитатор и запустить сценарий для неподвижно стоящей точки в дифференциальном режиме.

8.3.3.6 Провести измерения в течении 1 часа аппаратурой в системе WGS-84 с геометрическим фактором не менее 4.

8.3.3.7 Вычислить систематическую погрешность результата измерения координат по всей совокупности измерений по формулам, например для координаты X:

$$
\overline{X} = \frac{1}{N} \sum_{j=1}^{N} X_j ,
$$
  

$$
\Delta X = \overline{X} - X_{MCT} ,
$$

где N - количество измерений при времени наблюдения не менее 24 часов.

Аналогичным образом вычислить систематические погрешности результата измерений координат Y, Z.

8.3.3.8 Вычислить среднее квадратическое отклонение результата измерения координат, по формуле, например для координаты X:

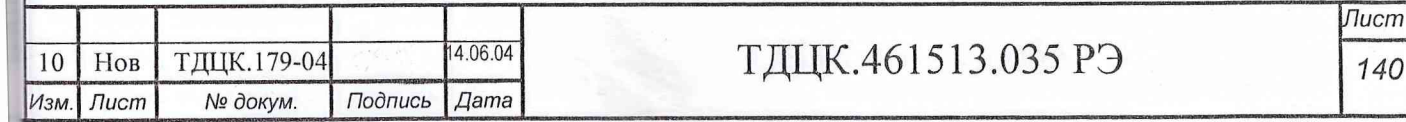

*Л и с т*

8.3.4.4 Вычислите действительные значения  $\partial T_I$  расхождений внутренней шкалы времени СНА (ТНАП) и системной шкалы времени ГЛОНАСС:

 $\partial T_I = \Delta T^I$  HAN-UTC(CHC)<sup>=</sup>  $\Delta T^I$  HAN-ON + $\Delta T$ ON-B<sub>3</sub> + $\Delta T$ B<sub>3</sub>-FROHACC

8.3.4.5 Вычислите систематическую погрешность и среднее квадратическое отклонение результата измерения расхождения относительно системной шкалы времени ГЛОНАСС, dT и  $\sigma T$ соответственно, по формулам:

$$
dT = \frac{1}{N} \sum_{i=1}^{N} \partial T_i; \varphi = \sqrt{\frac{1}{N-1} \sum_{i=1}^{N} (\partial T_i - dT)^2}.
$$

8.3.4.6 Вычислить пределы допускаемой погрешности (с доверительной вероятностью 0,67) синхронизации шкалы времени спутниковой геодезической аппаратуры к системной шкале времени ГЛОНАСС, по формуле:

## $\Pi = dT \pm \sigma_r$

8.3.4.7 Согласно руководства по эксплуатации установите синхронизацию шкалы времени спутниковой геодезической аппаратуры к системной шкале времени GPS.

8.3.4.8 Проведите измерения и обработку результатов измерений синхронизации шкалы времени спутниковой геодезической аппаратуры к системной шкале времени GPS, согласно п.п. 8.3.4.3-8.3.4.6.

8.3.4.6 Считать результаты поверки удовлетворительными, если пределы допускаемой погрешности (с доверительной вероятностью 0,67) синхронизации шкалы времени спутниковой геодезической аппаратуры к системной шкале времени ГЛОНАСС, GPS не более ±100 нс.

Если указанные требования не выполняются, то аппаратура «Бриз-ГП» бракуется и отправляется в ремонт либо для проведения настройки.

## 9 ОФОРМЛЕНИЕ РЕЗУЛЬТАТОВ ПОВЕРКИ

9.1 При положительных результатах поверки аппаратуры «Бриз-ГП» выдается свидетельство установленной формы.

9.2 На оборотной стороне свидетельства записываются результаты поверки.

9.3 Параметры, определенные при поверке, заносят в формуляр на аппаратуру «Бриз-ГП».

9.4 В случае отрицательных результатов поверки применение аппаратуры «Бриз-ГП» запрещается, и на нее выдается извещение о непригодности ее к применению с указанием причин.

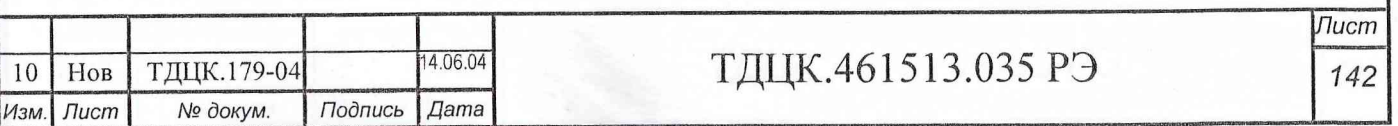

Копировал

76

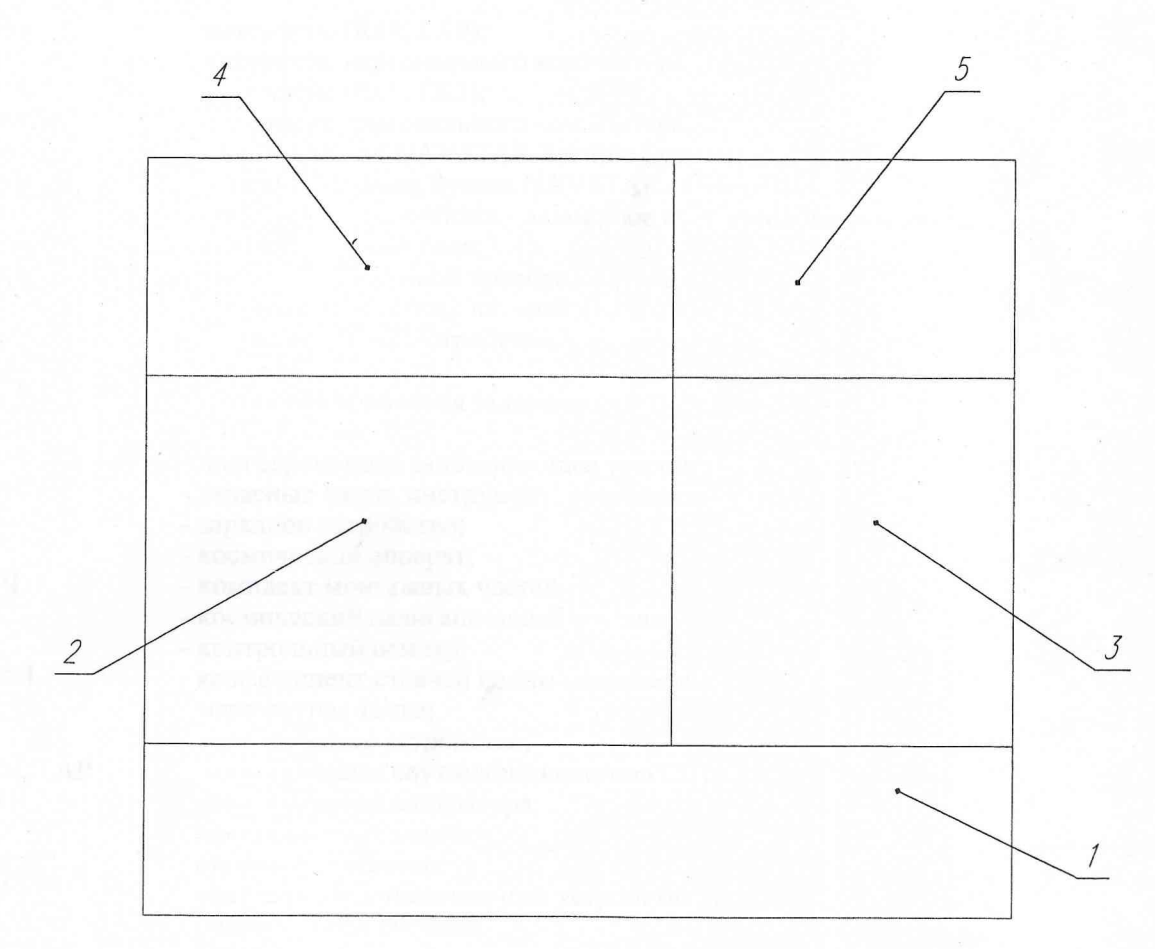

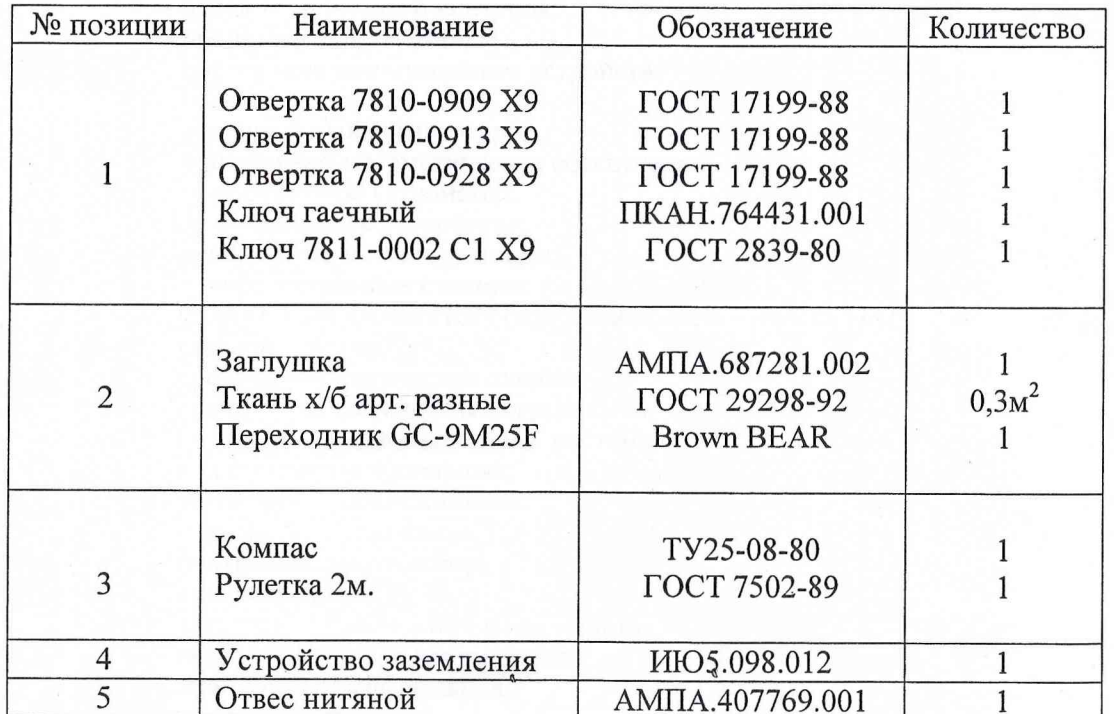

# Рис.1.15. Размещение комплекта ЗИП-0 ТДЦК.461953.038 в коробке ТДЦК.321311.007

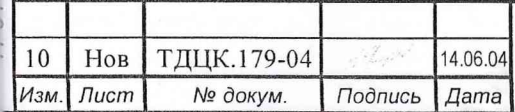

ТДЦК.461513.035 РЭ

 $\overline{I$ lucm  $143$ 

Копировал

Формат А4

# **Перечень принятых сокращений**

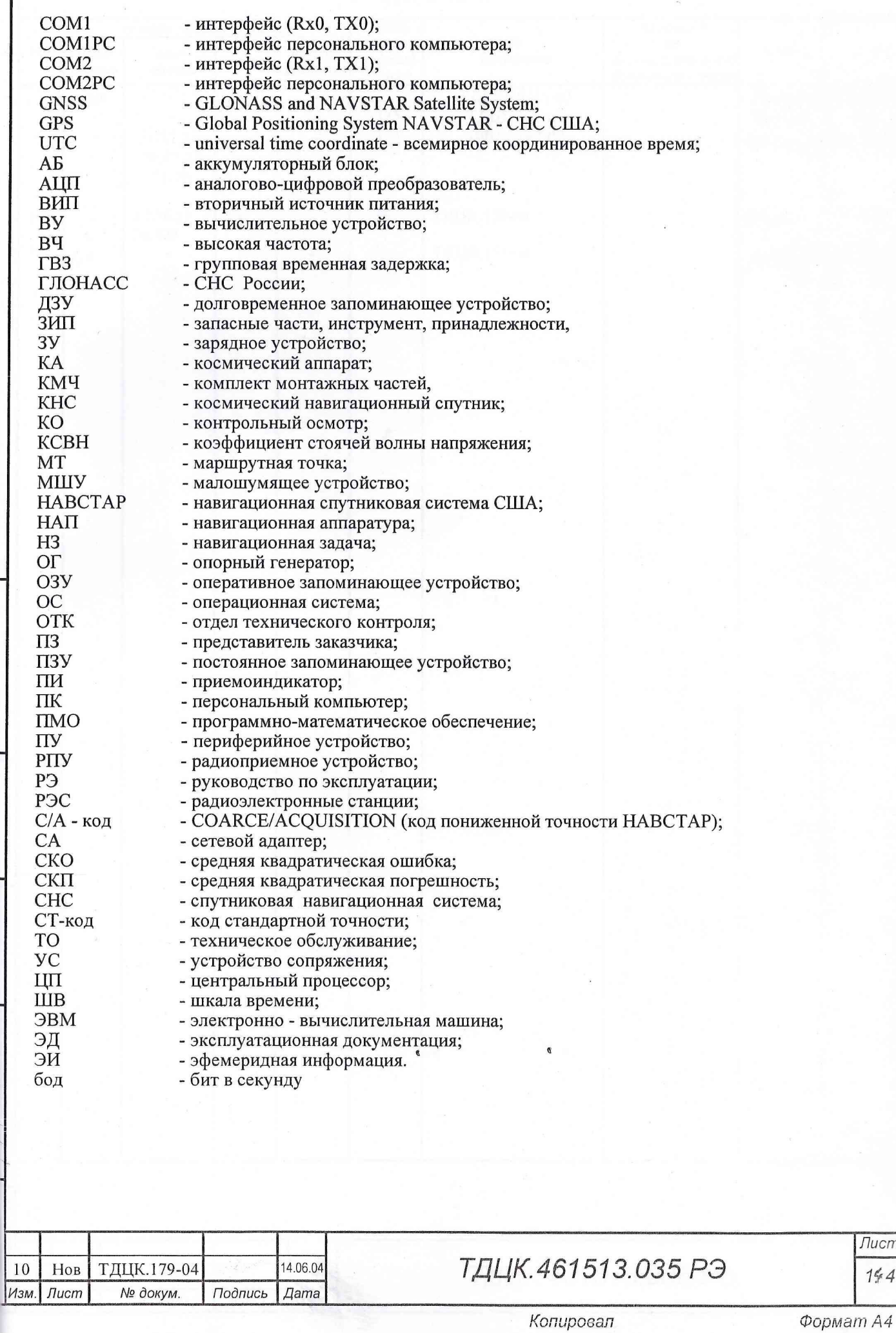

Формат А4

*Лист*

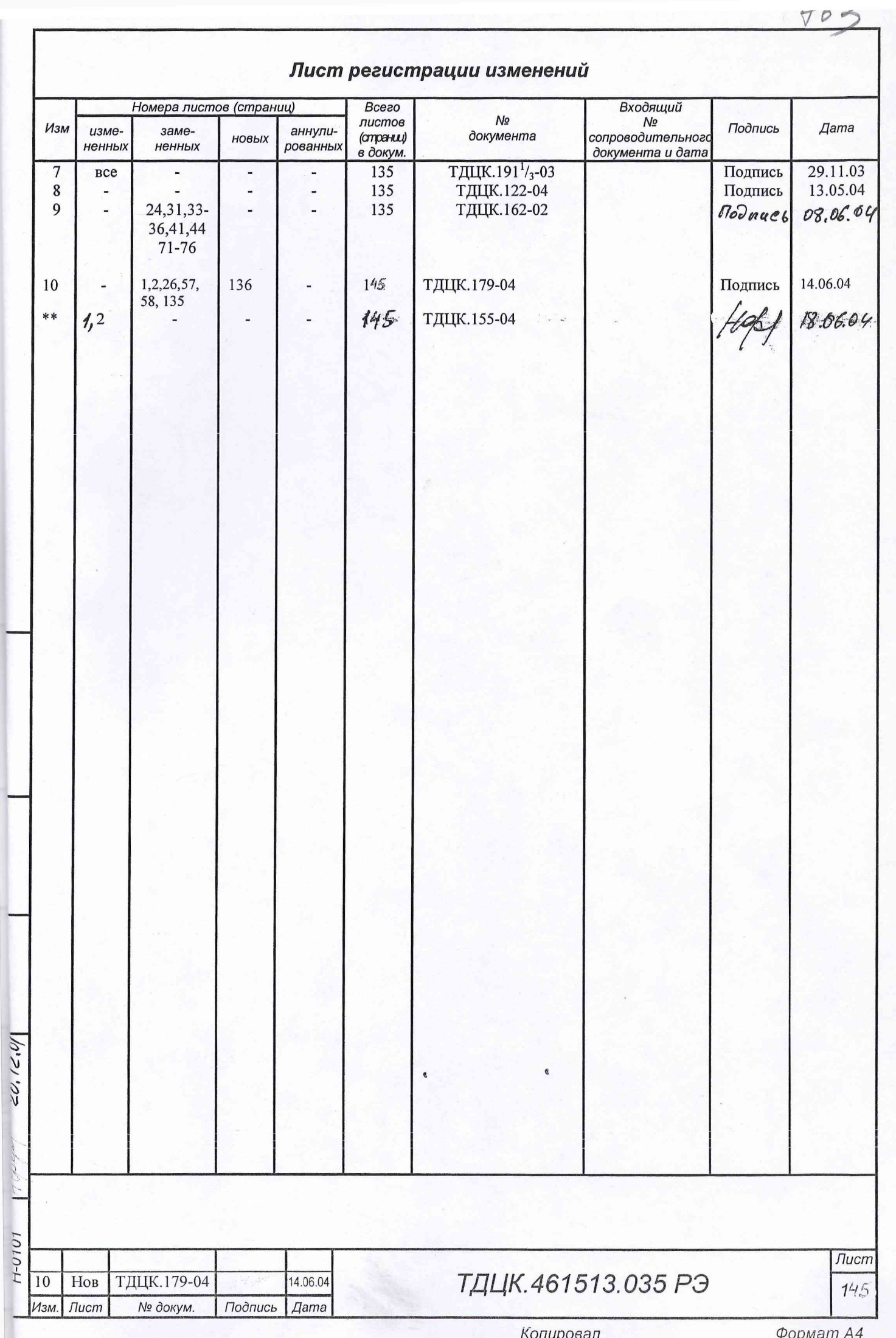

1000